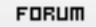

## **Forum: WD 8.x**

Topic: [Résolu] enregistrement d'un dll qui ne fonctionne pl[us aprés la mise à](http://old.wdforge.org) **jour du sercice pack 2**

**Subject: Re: enregistrement d'un dll qui ne fonctionne plus aprés la mise à jour du sercice pack 2**

Posté par: cualex Contribution le : 23/11/2004 11:00:33

Je ne comprend pas bien ce que tu veux dire ?

Voici le code d'enregistrement de la dll.

Lorsque je l'execute il me dit "ActiveX enregistré avec succès"

Mais lors de l'utilisation del'activeX message d'erreur qui me dit que ce n'est pas installé sur le système

 sRepSystem est une chaîne bRes est un booléen sRepSystem = SysEnvironnement("windir") sRepSystem = ExtraitChaîne(sRepSystem, 2, "=") sRepSystem = sRepSystem + "System32" fCopieFichier(fRepExe()+"atxWDForge.Dll",sRepSystem,frConfirmer+frJauge) fRepEnCours(sRepSystem) bRes = DDELance("REGSVR32.EXE atxWDForge.Dll",DDEActif,Vrai,sRepSystem) SI bRes ALORS Info("ActiveX enregistré avec succès") RETOUR FIN Erreur("Un problème est survenu pendant l'enregistrement de l'activeX !",ErreurInfo())